## **Forum: Modules**

**Topic: [Planning Acx] Bien bien Subject: Re: [Planning Acx] Bien bien** Posté par: malawi Contribution le : 9/3/2005 10:04:19

Bonjour,

1 ) Je viens de tester la nouvelle version et j'ai l'erreur suivante quand je double clique dans une zone pour créer une nouvelle plage:

J'ai commencer par ajouter des items par le bouton puis avant de double cliquer j'ai appuyé sur le bouton 'Ajouter une nouvelle plage'.

Je developpe en WINDEV 9 dernière mise à jour 01- 90098l

Voilà le message d'erreur retourné en espérant que cela t'aidera.

Une erreur système inattendue est survenue. Détails techniques :

Module : MFC42.DLL Adresse de base : 73D20000 Erreur système : Access violation (GPF) EIP = 73D24060 OS : Windows XP ou .NET Service Pack 1(5.1.2600)

\*\*\*\*\*\*\*\*\*\*\*\*\*\*\*\*\*\*\*\*\*\*\*\*\*\*\*\*\*\*\*\*\*\*\*\*\*\*\*\*\*\*\*\*\*\*

Informations techniques

Projet : PlanningAcx

Dump de l'erreur du module .

- Niveau : erreur fatale (EL\_FATAL)
- Code erreur : 1020
- Code erreur WD55 : 0
- Pas de code d'erreur système
- Pas de message d'erreur système

- Que s'est-il passé ?

Une erreur système inattendue est survenue. Si cet incident se produit de manière systématique lorsque vous exécutez les mêmes manipulations, il est conseillé de transmettre au Support Technique Gratuit :

- une description des circonstances de l'incident
- les lignes de code, une fenêtre ou un projet permettant de reproduire le problème
- les informations techniques suivantes

Détails techniques :

Module : MFC42.DLL Adresse de base : 73D20000 Erreur système : Access violation (GPF)  $EIP = 73D24060$ OS : Windows XP ou .NET Service Pack 1(5.1.2600)

- Infos de debug : Registres :

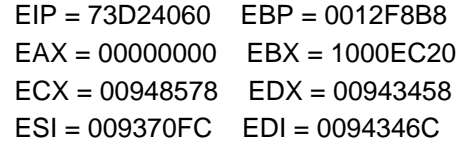

Pile des appels :

```
[MFC42.DLL (73D20000)] 73D2403B : Ordinal858() + 37 bytes
[MFC42.DLL (73D20000)] 73D21D0C : Ordinal5163() + 867 bytes
[MFC42.DLL (73D20000)] 73D21CC8 : Ordinal6374() + 34 bytes
[MFC42.DLL (73D20000)] 73D4D4BE : Ordinal6370() + 331 bytes
[MFC42.DLL (73D20000)] 73D21BFF : Ordinal1109() + 116 bytes
[MFC42.DLL (73D20000)] 73D21BD1 : Ordinal1578() + 42 bytes
[pmmc.ocx (10000000)] 10002210 : DllUnregisterServer() + 74522 bytes
[USER32.dll (77D10000)] 77D121E9 : IsCharAlphaNumericA() + 25826 bytes
[USER32.dll (77D10000)] 77D121E9 : IsCharAlphaNumericA() + 26038 bytes
[USER32.dll (77D10000)] 77D1AA64 : IsWindowVisible() + 150 bytes
[USER32.dll (77D10000)] 77D1ADB9 : CallWindowProcA() + 27 bytes
[WD90OBJ.DLL (25060000), 9.00Cwh, 01-90028l ] 250E4CED : pclCreateFactory() + 2245 bytes->
INVALID, stack increased by 4
[pmmc.ocx (10000000)] 10002210 : DllUnregisterServer() + 74476 bytes
[WDTST.EXE (00000000), 9.00Ac, 01-90025k ] 16339425
Pile invalide
```
- Pas d'info attachée

- Identifiant dans le .err : 1020

2) Au fait la limitation de plage et d'item est technique ou commercial?

**Cordialement**